# **MOOVIT** Horaires et plan de la ligne 56 de bus

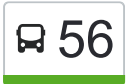

## R 56 Auzeville Eglise **Auzeville Eglise Auzeville** Eglise

La ligne 56 de bus (Auzeville Eglise) a 2 itinéraires. Pour les jours de la semaine, les heures de service sont: (1) Auzeville Eglise: 05:45 - 20:44(2) Université Paul Sabatier: 06:02 - 20:39 Utilisez l'application Moovit pour trouver la station de la ligne 56 de bus la plus proche et savoir quand la prochaine ligne 56 de bus arrive.

#### **Direction: Auzeville Eglise**

16 arrêts [VOIR LES HORAIRES DE LA LIGNE](https://moovitapp.com/toulouse-1024/lines/56/180289/2362386/fr?ref=2&poiType=line&customerId=4908&af_sub8=%2Findex%2Ffr%2Fline-pdf-Toulouse-1024-9974-180289&utm_source=line_pdf&utm_medium=organic&utm_term=Auzeville%20Eglise)

Université Paul Sabatier

Clotasses

Parc Saint Agne

Lapeyrade

Poste De Ramonville

Mairie Ramonville

**Pastourelles** 

Les Floralies

Suisse

Château De Soule

**Tourterelles** 

**Coteaux** 

Mairie Auzeville

Prat

Mayrine

Auzeville Eglise

#### **Horaires de la ligne 56 de bus**

Horaires de l'Itinéraire Auzeville Eglise:

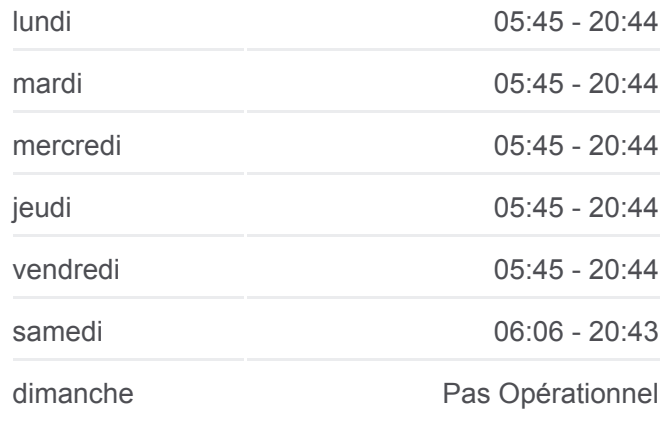

#### **Informations de la ligne 56 de bus Direction: Auzeville Eglise Arrêts:** 16 **Durée du Trajet:** 15 min **Récapitulatif de la ligne:**

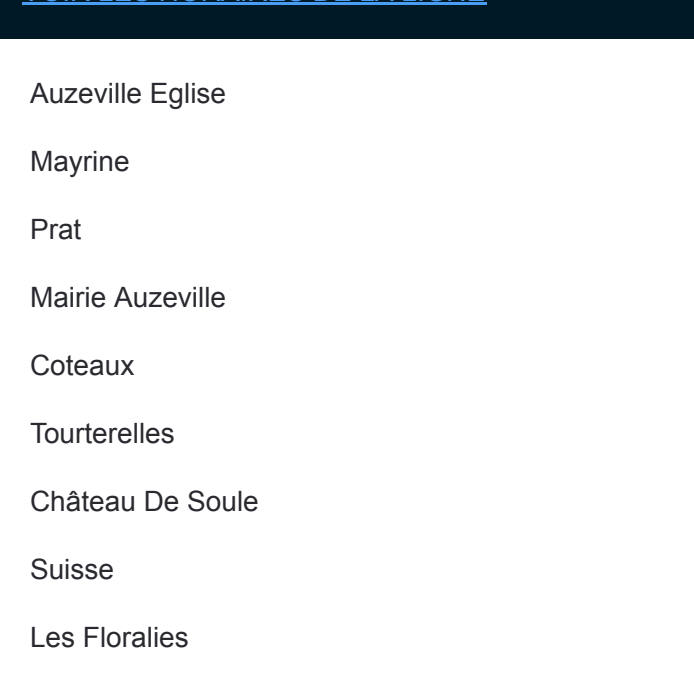

#### **Direction: Université Paul Sabatier**

16 arrêts [VOIR LES HORAIRES DE LA LIGNE](https://moovitapp.com/toulouse-1024/lines/56/180289/2362387/fr?ref=2&poiType=line&customerId=4908&af_sub8=%2Findex%2Ffr%2Fline-pdf-Toulouse-1024-9974-180289&utm_source=line_pdf&utm_medium=organic&utm_term=Auzeville%20Eglise)

Auzeville Eglise

Mayrine

Prat

Mairie Auzeville

**Coteaux** 

**Tourterelles** 

Château De Soule

Suisse

Les Floralies

**Pastourelles** 

Mairie Ramonville

Poste De Ramonville

Lapeyrade

Route De Narbonne 226

Clotasses

Université Paul Sabatier

### **Horaires de la ligne 56 de bus**

Horaires de l'Itinéraire Université Paul Sabatier:

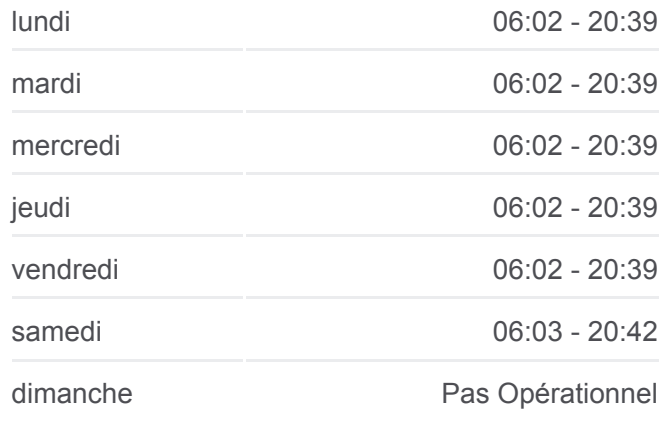

#### **Informations de la ligne 56 de bus Direction:** Université Paul Sabatier **Arrêts:** 16 **Durée du Trajet:** 18 min **Récapitulatif de la ligne:**

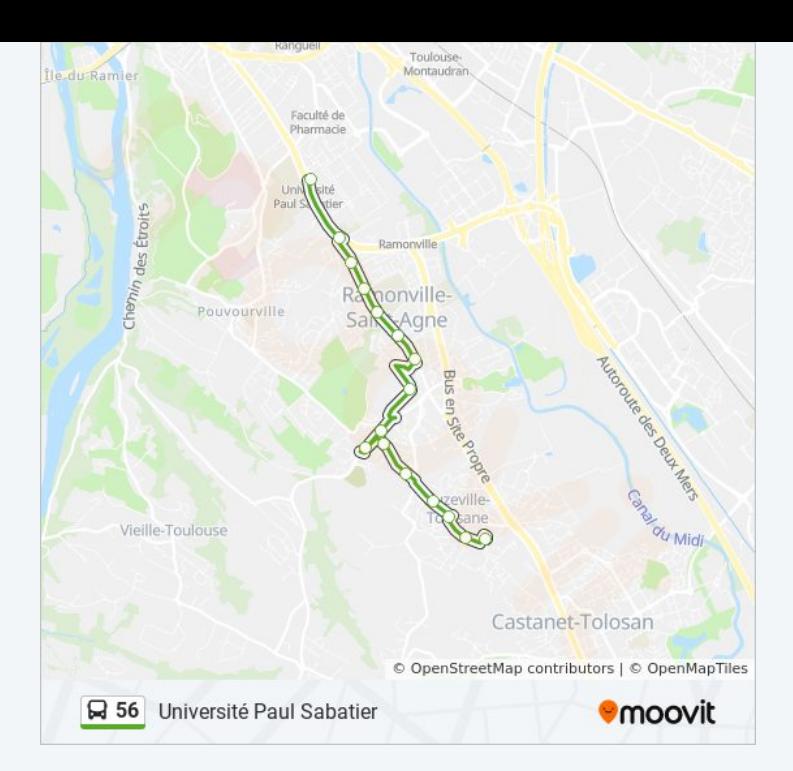

Les horaires et trajets sur une carte de la ligne 56 de bus sont disponibles dans un fichier PDF hors-ligne sur moovitapp.com. Utilisez le [Appli Moovit](https://moovitapp.com/toulouse-1024/lines/56/180289/2362386/fr?ref=2&poiType=line&customerId=4908&af_sub8=%2Findex%2Ffr%2Fline-pdf-Toulouse-1024-9974-180289&utm_source=line_pdf&utm_medium=organic&utm_term=Auzeville%20Eglise) pour voir les horaires de bus, train ou métro en temps réel, ainsi que les instructions étape par étape pour tous les transports publics à Toulouse.

[À propos de Moovit](https://moovit.com/fr/about-us-fr/?utm_source=line_pdf&utm_medium=organic&utm_term=Auzeville%20Eglise) · [Solutions MaaS](https://moovit.com/fr/maas-solutions-fr/?utm_source=line_pdf&utm_medium=organic&utm_term=Auzeville%20Eglise) · [Pays disponibles](https://moovitapp.com/index/fr/transport_en_commun-countries?utm_source=line_pdf&utm_medium=organic&utm_term=Auzeville%20Eglise) · [Communauté Moovit](https://editor.moovitapp.com/web/community?campaign=line_pdf&utm_source=line_pdf&utm_medium=organic&utm_term=Auzeville%20Eglise&lang=fr)

© 2024 Moovit - Tous droits réservés

**Consultez les horaires d'arrivée en direct**

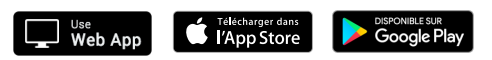